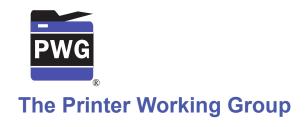

# 1 IPP Get-User-Printer-Attributes Operation (USEROP)

3 Status: Initial

- 4 Abstract: This document proposes a new Get-User-Printer-Attributes IPP operation that
- 5 allows an IPP Client to retrieve the Printer's settings that are available to the Client's
- 6 current User.
- 7 This document is a White Paper. For a definition of a "White Paper", see:
- 8 <a href="http://ftp.pwg.org/pub/pwg/general/pwg-process30.pdf">http://ftp.pwg.org/pub/pwg/general/pwg-process30.pdf</a>
- 9 This document is available electronically at:
- 10 https://ftp.pwg.org/pub/pwg/ipp/whitepaper/tb-userop-2017042041.odt-
- 11 https://ftp.pwg.org/pub/pwg/ipp/whitepaper/tb-userop-2017042041.pdf-

- 12 Copyright © 2017 The Printer Working Group. All rights reserved.
- 13 Title: IPP Get-User-Printer-Attributes Operation (USEROP)
- 14 The material contained herein is not a license, either expressed or implied, to any IPR
- owned or controlled by any of the authors or developers of this material or the Printer
- Working Group. The material contained herein is provided on an "AS IS" basis and to the
- 17 maximum extent permitted by applicable law, this material is provided AS IS AND WITH
- 18 ALL FAULTS, and the authors and developers of this material and the Printer Working
- 19 Group and its members hereby disclaim all warranties and conditions, either expressed,
- implied or statutory, including, but not limited to, any (if any) implied warranties that the use
- 21 of the information herein will not infringe any rights or any implied warranties of
- 22 merchantability or fitness for a particular purpose.

| 23       | Table of Contents                                                       |            |
|----------|-------------------------------------------------------------------------|------------|
| 24       | 1 Introduction                                                          | 4          |
| 25       | 2 Terminology                                                           |            |
| 26       | 2.1 Protocol Roles Terminology                                          | 4          |
| 27       | 2.2 Other Terms Used in This Document                                   |            |
| 28       | 2.3 Acronyms and Organizations                                          | 4          |
| 29       | 3 Rationale for IPP Get-User-Printer-Attributes Operation               |            |
| 30       | 3.1 Use Cases                                                           |            |
| 31       | 3.1.1 Print Policy For User Limits Print Capabilities                   |            |
| 32       | 3.1.2 Print Policy For User Expands Print Capabilities                  |            |
| 33       | 3.1.3 Print Policy Matching Job Accounting Attributes                   |            |
| 34       | 3.1.4 User Print Policy from Separate Print Policy Service              |            |
| 35       | 3.1.5 User Not Listed In Print Policy or Legacy Client Allowed To Print |            |
| 36       | 3.1.6 User Not Listed in Print Policy Denied Ability to Print           |            |
| 37       | 3.2 Exceptions.                                                         |            |
| 38       | 3.3 Out of Scope                                                        |            |
| 39       | 3.4 Design Requirements                                                 |            |
| 40       | 4 Technical Solutions/Approaches                                        | 1 <u>0</u> |
| 41<br>42 | 5 IPP Operations                                                        |            |
| 42       | 6 IPP Attributes.                                                       |            |
| 44       | 6.1 user-options-token (integer).                                       |            |
| 45       | 7 Internationalization Considerations                                   |            |
| 46       | 8 Security Considerations                                               |            |
| 47       | 9 References.                                                           | 17         |
| 48       | 10 Authors' Addresses.                                                  |            |
| 49       | 11 Change History                                                       |            |
| 50       | 11.1 February 1, 2017                                                   |            |
| 51       | 11.2 January 30, 2017                                                   | 20         |
|          |                                                                         |            |
| 52       | List of Figures                                                         |            |
|          | Figure 3.1 : Use Case 3.1.1 Sequence Diagram                            | 6          |
|          | Figure 3.2 : Use Case 3.1.2 Sequence Diagram                            |            |
|          | Figure 3.3 : Use Case 3.1.3 Sequence Diagram                            |            |
|          | Figure 3.4 : Use Case 3.1.4 Sequence Diagram                            |            |
|          | Figure 3.5 : Use Case 3.1.5 Sequence Diagram                            |            |
|          | Figure 3.6 : Use Case 3.1.6 Sequence Diagram                            |            |
|          |                                                                         |            |
| 53       | List of Tables                                                          |            |

#### 54 1 Introduction

- 55 This document proposes a new Get-User-Printer-Attributes IPP operation that allows an
- 56 IPP Client to retrieve the Printer's settings that are available to the Client's current User. It
- 57 is semantically identical to the existing Get-Printer-Attributes IPP operation [RFC8011],
- 58 with the key difference that the Printer will always respond with an authentication
- 59 challenge. Once the Client has authenticated using the User's credentials, the Printer will
- 60 respond with the settings for that user.

# 61 2 Terminology

## 62 2.1 Protocol Roles Terminology

- 63 This document defines the following protocol roles in order to specify unambiguous
- 64 conformance requirements:
- 65 Client: Initiator of outgoing IPP session requests and sender of outgoing IPP operation
- 66 requests (Hypertext Transfer Protocol -- HTTP/1.1 [RFC7230] User Agent).
- 67 Printer: Listener for incoming IPP session requests and receiver of incoming IPP operation
- 68 requests (Hypertext Transfer Protocol -- HTTP/1.1 [RFC7230] Server) that represents one
- 69 or more Physical Devices or a Logical Device.

#### 70 2.2 Other Terms Used in This Document

71 *User*: A person or automata using a Client to communicate with a Printer.

# 72 **2.3 Acronyms and Organizations**

- 73 IANA: Internet Assigned Numbers Authority, <a href="http://www.iana.org/">http://www.iana.org/</a>
- 74 IETF: Internet Engineering Task Force, <a href="http://www.ietf.org/">http://www.ietf.org/</a>
- 75 ISO: International Organization for Standardization, <a href="http://www.iso.org/">http://www.iso.org/</a>
- 76 *PWG*: Printer Working Group, <a href="http://www.pwg.org/">http://www.pwg.org/</a>

# 77 3 Rationale for IPP Get-User-Printer-Attributes Operation

- 78 While there are many solutions, both standard and non-standard, for creating print policies
- 79 that provide a way to specify allowed or disallowed features according to individual users,
- 80 systems, applications and so forth, there is no established method that is in-band of IPP.
- 81 Having a print policy method using IPP would better support systems such as IPP
- 82 Everywhere [PWG5100.14] in print infrastructures provided by public print providers,
- 83 enterprises or educational environments such as university settings.
- 84 Provide a rationale for the document.
- 85 Use Cases
- The need for solutions to theise use cases emerged during the process of writing the IPP
- 87 Implementor's Guide v2 [PWG5100.19].
- 88 3.1.1 User Print Policy Ffror User Limits Print Capabilities Print Capabilities
- 89 Sue is a university graduate student, and wants to print her report on her department's
- 90 workgroup printer. She wants to print in color because the report contains color graphs.
- 91 However, she has abused her printing privileges, so her department head has instructed
- 92 the network administrator to limit her ability to print in color. Her account is added to a
- 93 <u>"print feature black list" that will restrict access to some printing features for her account.</u>
- 94 Sue opens the document on her laptop, chooses to print, and selects the desired Printer,
- 95 which is in the department office common room. The Printer authenticates the laptop using
- 96 Sue's credentials, and then provides the laptop with the print choices available for Sue's
- 97 account, which are more limited than what others are allowed. Sue decides whether to
- 98 print it in black-and-white anyway or to print from one of the campus print centers, where
- 99 she can pay to print in color.
- 100 Bob is an associate professor in the same department as Sue. His account is not included
- in the "feature black list", so he has no printing limitations. He opens a document on his
- 102 tablet, taps to print, and selects the department's workgroup printer. His tablet presents
- print options including printing in color. Bob chooses color and prints his document, which
- 104 prints in color as he expects.
- 105 Figure 3.1 illustrates this use case with a sequence diagram.

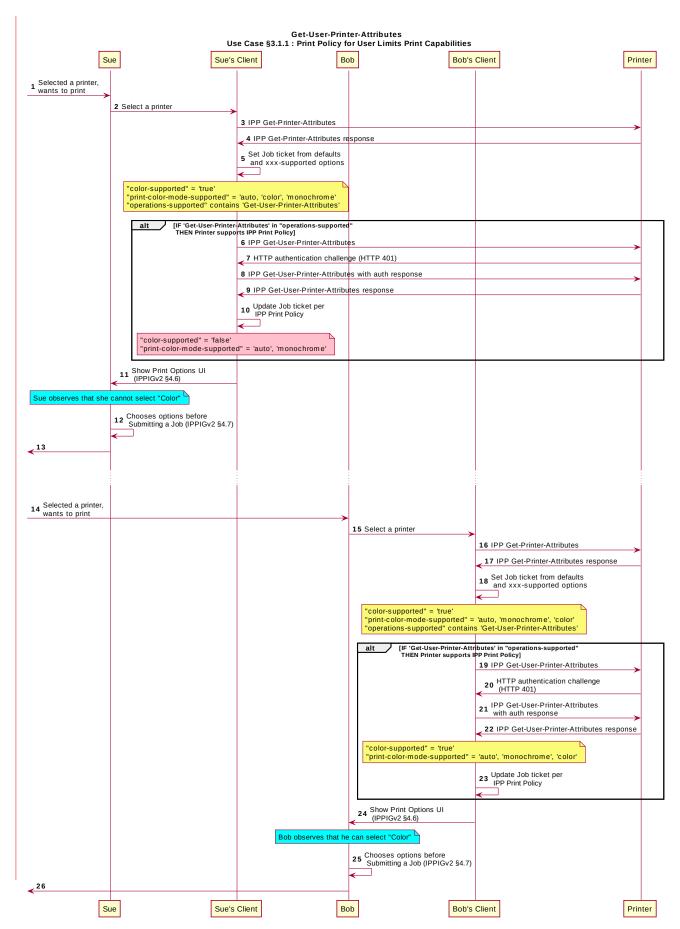

Figure 3.1 : Use Case 3.1.1 Sequence Diagram

#### 3.1.2 Print Policy For User Expands Print Capabilities

106

- 107 Jonah is at his office and wants to print a 32 page draft specification document to review it 108 in hardcopy form. His office user account has not been granted permission to print in color 109 by his office network administrator, who has also set the default configuration for the ability to print in color to "off" ("false"). Jonah opens the document on his laptop, selects the 110 printer he wishes to use, and the laptop presents the printer features available to him as 111 per his user account's print policy, which doesn't include an option to print in color. He 112 113 submits the print job to the Printer, which prints it in monochrome. Jonah picks up his 114 hardcopy and goes to the cafeteria with a pen and highlighter to read it over a cup of tea.
- 115 Duncan is also at the office and needs to print a 5 page rdocumepornt that contains color 116 diagrams before his next meeting. His office user account has been granted permission to 117 print in color from his office applications by his office network administrator to print in color. Duncan opens the document on his tablet, taps to print, and selects the desired Printer, 118 119 which is at-the samend prinof ther that Jon wah usedy. The tablet fetches the Printer's 120 default capabilities, which are resntricated, and then tauthblenticates using Duncan's userer accoudent, which hals, a printed policy thaten provides the ta broadlert sewith of the 121 122 print choptionees than vailable theo def Duncaultsn, which includinges the option to print in 123 color or monochrome. He prints the document using the color option, retrieves the 124 hardcopy from the printer, and then goes on witoh his meetingwork.
- Figure 3.2 illustrates this use case with a sequence diagram.

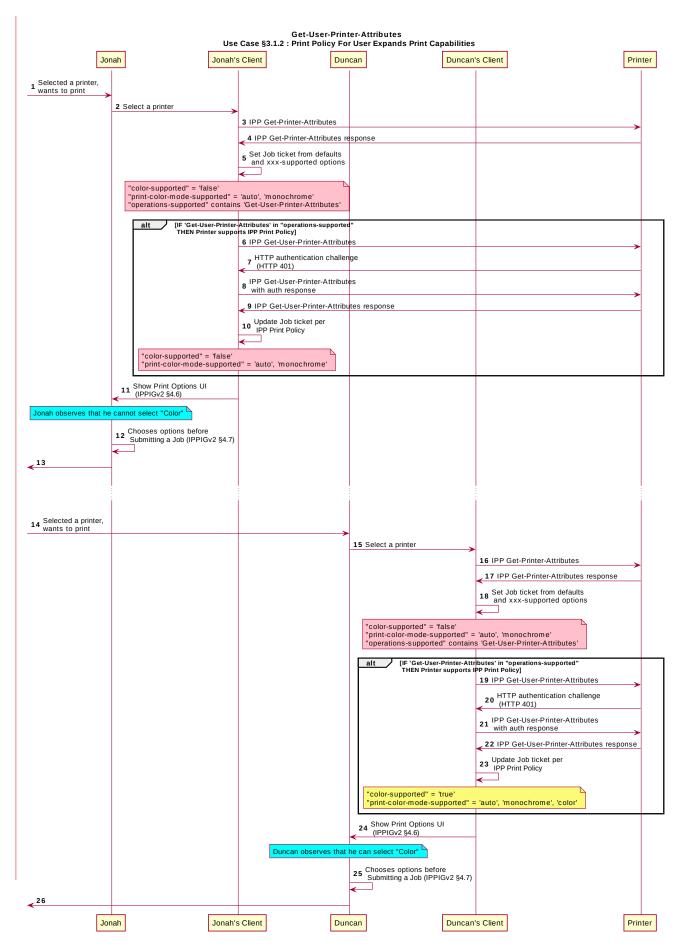

Figure 3.2 : Use Case 3.1.2 Sequence Diagram

#### 3.1.3 Print Policy Matching Job Accounting Attributes

126

127

128129

130

131

132

Later, Duncan receives some pictures via MMS text message from his wife, with the message that she would like him to print theome family pictures on the office printer. He opens the pictures in his photo app, taps to print, and selects the same prineteur hes, wtaps using earlier. The netwo prk administrator, has restrilecteds the Printer frosam processing print jobs that were, creatend using the photo app. Duncan is presented only with the option to print in monochrome. He abandons printing the photos.

# 3 | Figure 3.3 illustrates this use case with a seguence diagram.

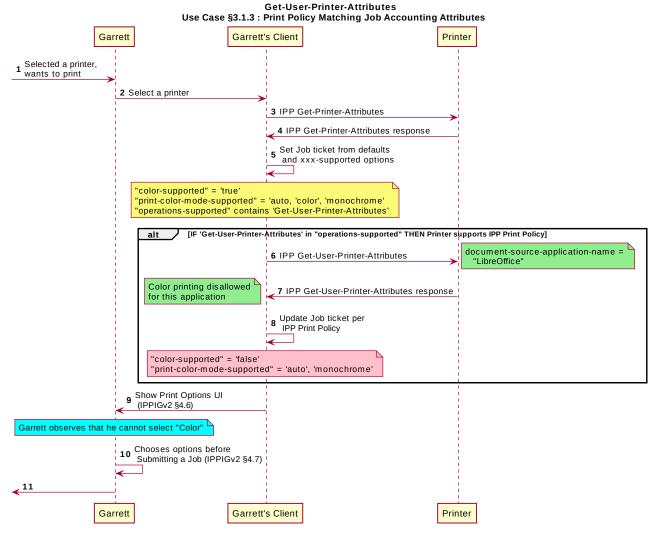

Figure 3.3 : Use Case 3.1.3 Sequence Diagram

#### 3.1.4 User Print Policy from Separate Print Policy Servicer

- Helen is a network administrator who is implementing IPP Print Policy. In her environment,
- 136 users print to many isolated printers directly, rather than printing through queues hosted on
- 137 <u>a central print server. She wishes to centralize the print policy management in a separate</u>
- policy server rather than needing to push the configurations out to each of the printers or
- requiring that the printers check with the policy server behind the scenes when a Client
- 140 requests the IPP Print Policy.
- 141 Helen configures the printers to refer the Client to a separate IPP Print Policy service
- 142 hosted on a separate system. Clients requesting the policy from a Printer will be redirected
- 143 to that policy service, which will also provide tokens to prove to the Printer that they have
- 144 acquired a legitimate print policy.
- Garrett is at his office, and wishes to print a 10 page report. Garrett opens the document
- on his laptop, chooses to print, and selects the desired Printer.
- 147 When the laptop attempts to retrieve the print policy from the Printer, the Printer redirects
- 148 the laptop to a separate "Print Policy Service". The laptop authenticates with the Print
- 149 Policy Service using Garrett's credentials, and then provides the laptop with the print policy
- 150 for Garrett's account, which includes the option to print in color or monochrome.
- 151 Garrett is at his office, and needs to print a 10 page slide set that contains color graphs.
- 152 He has been granted permission to print in color from his office applications by his office
- 153 network administrator. Garrett opens the document on his laptop, chooses to print, and
- 154 selects the desired Printer, which is in his office. The Printer authenticates the laptop using
- 155 Garrett's credentials, and then provides the tablet with the print choices available to
- 156 Duncan, which includes the option to print in color or monochrome. His network
- 157 administrator has implemented a separate "print policy server".
- 158 Garrett makes his selections, and then submits the Job to the Printer. The Job information
- 159 from the laptop includes a unique print policy token that the Printer uses to validate that the
- 160 choices conform to a legitimate print policy.
- 161 Figure 3.4 illustrates this use case with a sequence diagram.

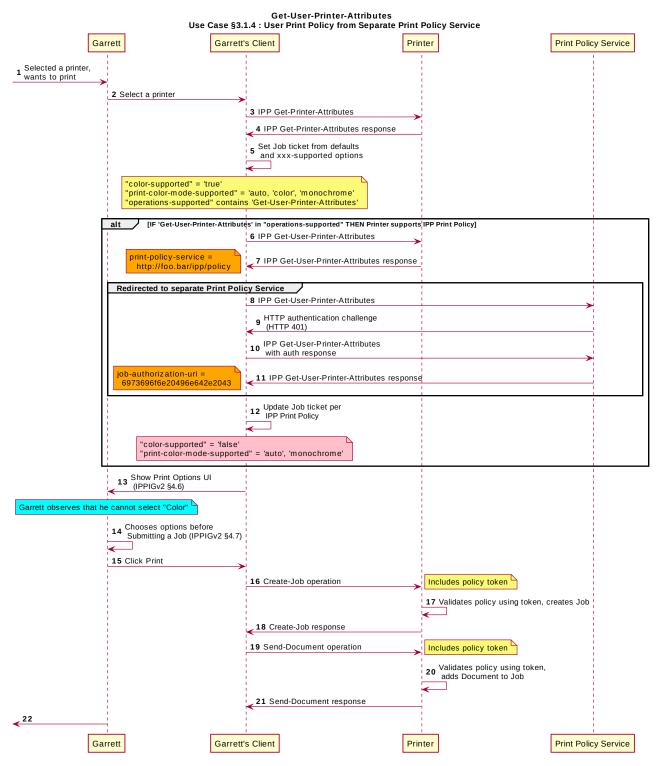

Figure 3.4: Use Case 3.1.4 Sequence Diagram

#### 162 3.1.5 User Not Listed In Print Policy or Legacy ClienBut Allowed To Print

- 163 In this use case, a user who is not named in the print policy system is still able to print
- 164 using existing conventional IPP print protocol use. The Client may implement support for
- 165 | IPP Print Policy but authentication may fail, or the Client may have not implemented
- 166 support for IPP Print Policy.
- 167 Sue is a university graduate student, and wants to print her report on her department's
- workgroup printer. She wants to print in color because the report contains color graphs.
- 169 However, she has abused her printing privileges, so her department head has instructed
- the network administrator to limit her ability to print in color. Her account is added to a
- 171 "print feature black list" that will restrict access to some printing features for her account.
- Hermann is a visiting professor in Sue's university department. He wishes to print a slide
- set in color. Since he doesn't have a local account, he has no credentials with which to
- authenticate with the print policy system. Hermann opens the slide set document on his
- laptop, chooses to print, and selects the desired Printer. His laptop does not authenticate
- 176 his user account with the Printer. Hermann's laptop gets a listing of all the possible print
- capabilities provided by that Printer. Hermann chooses his print options, and sends the job
- 178 to the Printer. The job prints successfully according to Hermann's intent.
- 179 Figure 3.5 illustrates this use case with a sequence diagram.

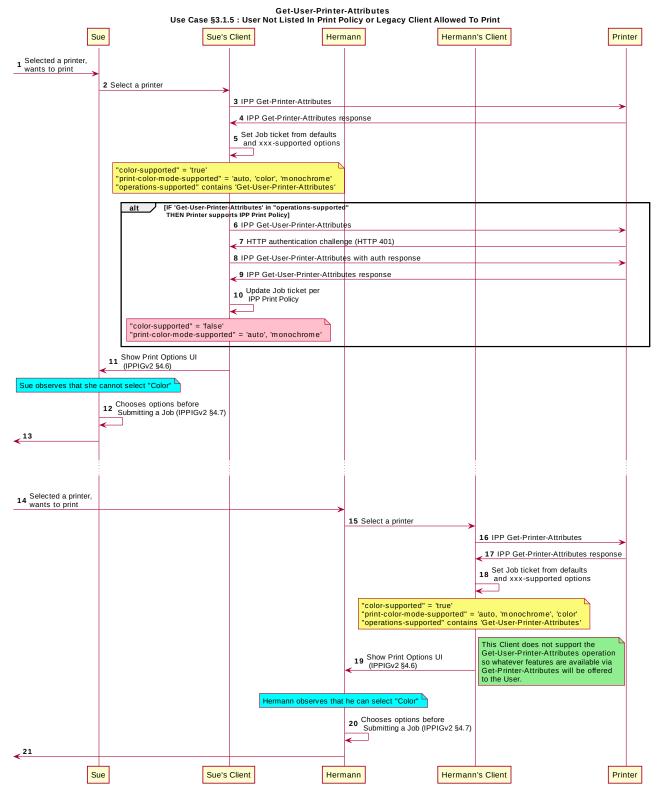

Figure 3.5: Use Case 3.1.5 Sequence Diagram

- 180 Ed is visiting Garrett's office and needs to print a 12 page document that contains color
- 181 diagrams. Ed is not listed as a user in the print policy. Ed opens the document on his
- 182 | laptop, clicks to print, and selects the Printer recommended by Garrett. The laptop is
- 183 challenged to authenticate but has no valid credentials. The Printer provides Ed's laptop
- 184 with the print choices available to unknown users, which does not include the option to
- 185 print in color. Ed prints the document in grayscale and he and Garrett go to their meeting.
- 186 User Not Listed in Print Policy and Denied Ability to Print
- 187 In this use case, a user who is not named in the print policy system is denied the ability to
- print using existing conventional IPP print protocol use. The Client may implement support
- 189 for IPP Print Policy but authentication may fail, or the Client may have not implemented
- 190 support for IPP Print Policy.
- 191 Ed is visiting Duncan's office and needs to print a 3 page document. Ed is not listed as a
- user in the print policy. Ed opens the document on his laptop, clicks to print, and selects
- the Printer recommended by Duncan. The laptop is challenged to authenticate but has no
- valid credentials. The Printer indicates to Ed via his laptop that he has no rights to print
- 195 from this Printer.
- 196 Figure 3.6 illustrates this use case with a sequence diagram.

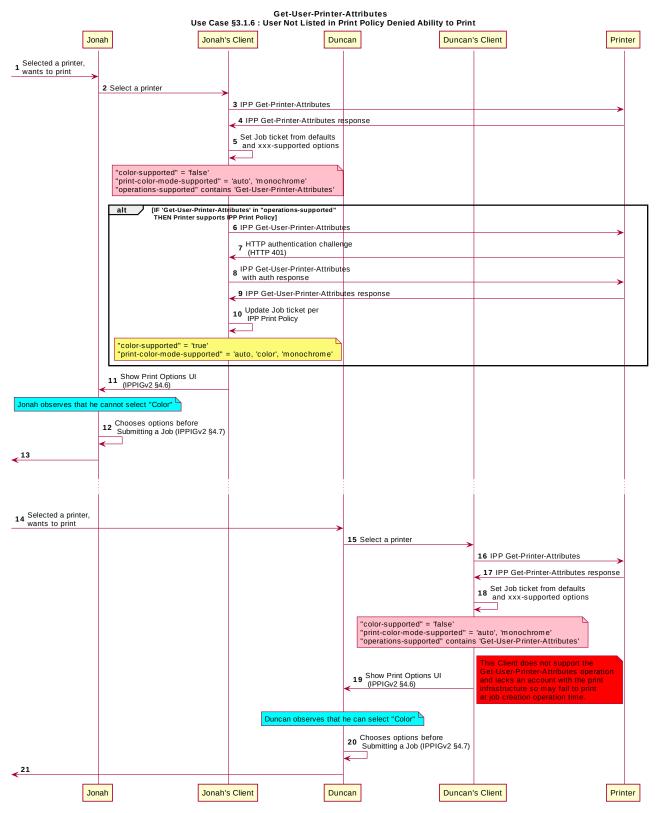

Figure 3.6 : Use Case 3.1.6 Sequence Diagram

## **3.2 Exceptions**

198 There are no exceptions to the use cases in section .

## 199 **3.3 Out of Scope**

203

205

206207

208209

210

211212

213

214

215

216217

218219

223

- 200 The following are considered out of scope for this document:
- 201 1. Definition of print policies.
- 202 2. Definition of non-IPP protocols that can provide similar functionality.

#### 3.4 Design Requirements

204 The design requirements for this document are:

- IdDefintifye an mechapproprniate setm fofr IPP operations that allows a Client to acquire the set of print features available from a particular Printer for a particular User.
  - a. Scope of differences
    - i. Average Client has more capabilities than a specific Client
    - ii. Average Client has fewer capabilities than a specific Client
  - b. Client that is unaware of this new system can still be a legitimate actor in the print policy system.
- 2. <u>Identify an appropriate set of IPP operations and attributes that allow a Printer to refer a Client to a trusted IPP Print Policy Service, such that the Client can assert that the options it provides with a submitted job do comply with a policy originating from that trusted policy server.</u>
- 3. Define the appropriate mechanism to refer a Client to a separate IPP Print Policy Server.
- 4. Register all attributes and operations with IANA.
- 220 The design recommendations for this document are:
- 1. Recommend suitable authentication methods <u>and guidelines</u> that could <u>help the</u> <u>Client to</u> provide a high quality user experience.

## 4 Technical Solutions/Approaches

- 224 The existing Get-Printer-Attributes operation itself has the correct semantics, but the
- 225 expectation of all legacy Clients is that the Printer will not respond to a Get-Printer-
- 226 Attributes operation with an HTTP challenge. Adding additional operation attributes to the
- 227 Get-Printer-Attributes operation to allow that operation to be used for this purpose was
- 228 similarly deemed inappropriate. As such, a new operation was deemed necessary.

# 229 **5 IPP Operations**

# **5.1 Get-User-Printer-Attributes Operation**

- 231 This REQUIRED operation allows a Client to request the values of the attributes of a
- 232 Printer. The semantics of this operation are identical to the semantics for the Get-Printer-
- 233 Attributes operation, with the difference that the Client MUST be prepared to respond to an
- 234 HTTP authentication challenge. The Client detects whether the Printer supports this
- operation by examining the "operations-supported" attribute [RFC8011].
- 236 If the Client initiates the Get-User-Printer-Attributes operation over a non-TLS connection,
- the Client MUST be prepared to receive an HTTP 426 response to upgrade the connection
- 238 to TLS [RFC2817].

240

247

252

255

## 239 6 IPP Attributes

#### 6.1 <u>user-options-token (integer)</u>

- 241 The "user-options-token" attribute is used in two contexts. In the first context, a Printer
- 242 includes this attribute in a Get-User-Printer-Attributes operation response, to identify a
- 243 session where a Client has requested print options for a particular user. In the second
- 244 context, a Client includes it in a Validate-Job operation request and/or in a Job Creation
- 245 operation request, to prove that these options were authorized by an earlier Get-User-
- 246 | Printer-Attributes operation.

## 7 Internationalization Considerations

- 248 For interoperability and basic support for multiple languages, implementations use the
- 249 "Universal Character Set (UCS) Transformation Format -- 8 bit (UTF-8)" [RFC3629]
- 250 encoding of Unicode [UNICODE] [ISO10646] and the Unicode Format for Network
- 251 Interchange [RFC5198].

## 8 Security Considerations

- 253 The security considerations for the Get-User-Printer-Attributes operation are identical to
- 254 those listed for IPP/1.1 [RFC8011] and IPP/2.0 [PWG5100.12].

## 9 References

- 256 [ISO10646] "Information technology -- Universal Coded Character Set (UCS)",
- 257 ISO/IEC 10646:2011

| 258<br>259<br>260        | [PWG5100.12] | R. Bergman, H. Lewis, I. McDonald, M. Sweet, "IPP/2.0 Second Edition", PWG 5100.12-2011, February 2011, <a href="http://ftp.pwg.org/pub/pwg/candidates/cs-ipp20-20110214-5100.12.pdf">http://ftp.pwg.org/pub/pwg/candidates/cs-ipp20-20110214-5100.12.pdf</a> |
|--------------------------|--------------|----------------------------------------------------------------------------------------------------|
| 261<br>262<br>263<br>264 | [PWG5100.14] | M. Sweet, I. McDonald, A. Mitchell, J. Hutchings, "IPP Everywhere", 5100.14-2013, January 2013, http://ftp.pwg.org/pub/pwg/candidates/cs-ippeve10-20130128-5100.14.pdf                                                                                        |
| 265<br>266<br>267        | [PWG5100.19] | S. Kennedy, "IPP Implementor's Guide v2.0", PWG 5100.19-2015, August 2015, <a href="http://ftp.pwg.org/pub/pwg/candidates/cs-ippig20-20150821-5100.19.pdf">http://ftp.pwg.org/pub/pwg/candidates/cs-ippig20-20150821-5100.19.pdf</a>                          |
| 268<br>269               | [RFC2817]    | R. Khare, S. Lawrence, "Upgrading to TLS Within HTTP/1.1", RFC 2817, May 2000, <a href="https://www.ietf.org/rfc/rfc2817.txt">https://www.ietf.org/rfc/rfc2817.txt</a>                                                                                        |
| 270<br>271               | [RFC3629]    | F. Yergeau, "UTF-8, a transformation format of ISO 10646", RFC 3629, November 2003, <a href="https://www.ietf.org/rfc/rfc3629.txt">https://www.ietf.org/rfc/rfc3629.txt</a>                                                                                   |
| 272<br>273               | [RFC5198]    | J. Klensin, M. Padlipsky, "Unicode Format for Network Interchange", RFC 5198, March 2008, <a href="https://www.ietf.org/rfc/rfc5198.txt">https://www.ietf.org/rfc/rfc5198.txt</a>                                                                             |
| 274<br>275<br>276        | [RFC7230]    | R. Fielding, J. Reschke, "Hypertext Transfer Protocol (HTTP/1.1): Message Syntax and Routing", RFC 7230, June 2014, <a href="http://www.ietf.org/rfc/rfc7230.txt">http://www.ietf.org/rfc/rfc7230.txt</a>                                                     |
| 277<br>278<br>279        | [RFC8010]    | M. Sweet, I. McDonald, "Internet Printing Protocol/1.1: Encoding and Transport", RFC 8010, January 2017, <a href="https://www.ietf.org/rfc/rfc8010.txt">https://www.ietf.org/rfc/rfc8010.txt</a>                                                              |
| 280<br>281<br>282        | [RFC8011]    | M. Sweet, I. McDonald, "Internet Printing Protocol/1.1: Model and Semantics", RFC 8011, January 2017, <a href="https://www.ietf.org/rfc/rfc8011.txt">https://www.ietf.org/rfc/rfc8011.txt</a>                                                                 |
| 283<br>284<br>285        | [UNICODE]    | The Unicode Consortium, "The Unicode Standard, Version 6.2.0", ISBN 978-1-936213-07-8, September 2012, <a href="http://www.unicode.org/versions/Unicode6.2.0/">http://www.unicode.org/versions/Unicode6.2.0/</a>                                              |

# 10 Authors' Addresses

## 287 Primary authors:

286

| 288 | Smith Kennedy              |
|-----|----------------------------|
| 289 | 11311 Chinden Blvd. MS 506 |
| 290 | Boise, ID 83714            |
| 291 | smith.kennedy@hp.com       |

- The authors would also like to thank the following individuals for their contributions to this standard:
- 294 Turanga Leela Planet Express
- 295 Zapp Brannigan Democratic Order of Planets

# 296 11 Change History

- 297 **11.1 April 4, 2017**
- 298 Updated with new and elaborated use cases and accompanying sequence diagrams to
- 299 better articulate the breadth of the problem space.
- 300 **11.2 February 1, 2017**
- 301 Editorial changes.
- 302 **11.3 January 30, 2017**
- 303 Initial draft.